Soft4Boost Suite Free Download

# [Download](http://evacdir.com/alpujarras/ZG93bmxvYWR8c000WVhoNFpYeDhNVFkxTkRVMU9UY3dNbng4TWpVNU1IeDhLRTBwSUZkdmNtUndjbVZ6Y3lCYldFMU1VbEJESUZZeUlGQkVSbDA/annette/U29mdDRCb29zdCBTdWl0ZQU29.birddogbowling.badgered/omewhere/parody)

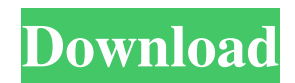

### **Soft4Boost Suite Crack With Registration Code Free Download For Windows**

The good news is that Soft4Boost Suite For Windows 10 Crack is absolutely free to download and use. On the other hand, you are going to need to provide Soft4Boost DVD, if you want to run it in a computer that is not your own. Does your Slow PC need a boost? Soft4Boost Optimizer can fix it. A PC that has a slow processing speed is not only an inconvenience for you, it can be a serious liability. Powered by Soft4Boost the new product allows you to run any PC optimally. Over the years, we have accumulated a large amount of knowledge and experience in the computer field. Soft4Boost's computer optimization tools are simple and easy to use, allowing you to optimise, monitor and control your computer in just a few mouse clicks. Soft4Boost Optimizer is a very easy and powerful optimisation tool for your computer. Its main features include (but are not limited to) creating a comprehensive usage report, enhancing your system in a number of aspects and one-time or regular scheduled maintenance. How to use the program: Step 1: Download and install the Soft4Boost Optimizer application to your PC Step 2: Start the program and log in with the administrator account. Step 3: Select the target computer in the "Soft4Boost Optimizer" window. Step 4: Run the optimization application for the selected computer and follow the instructions provided. Step 5: Use the "Soft4Boost Optimizer" utility to make changes on the operating system settings of the computer you wish to optimise. Computer hardware and software can stop working correctly due to different reasons. Problems, they do not necessarily occur immediately. Sooner or later, they will manifest themselves in various forms, be it just some slowdown or freezing of the system, or a complete system crash. There are various methods that you can use to tackle such problems. First of all, you can do some basic maintenance to the system. Rebuild, update, install and repair your computer, but be sure to have a back-up of all your personal information before starting. If this does not help and the system is still sluggish, it may be time to take the system apart and to clean its parts. You can use some cleaner to get rid of dust, and if there is a need, you can also replace any broken component. You can also replace the motherboard, which is the main base of the computer. There are also several software tools that you can

#### **Soft4Boost Suite Crack+ Activation [Latest 2022]**

The product key mac is a strong commercial license, to protect your business software, please pay attention to the key number and sequence order. Package Contents: 1. Soft4Boost Suite Product Key 2. Drivers 3. Trial version 4. SUPPORT FEEDBACK 5. 1 Years Hardware and Software Technical Support Package Category: Multimedia/Video/Music/Photography/Office License: Royalty-Free Package Instalment: 1 Year Package Delivery: 10 days Language: English Requires activation / No Simultaneous users: 1 Does this Software Supports: Windows 7, 8, 8.1, 10, XP, Vista System requirements: MS Windows XP / Vista / Windows 7 / Windows 8 / Windows 8.1 Notes: If you want to make a refund, you should first contact our support center by email. In the event that you want to make a refund within 7 days of purchase, you may contact our support center and you will be able to get a full refund. If you fail to contact our support center or do not follow the steps, then you will not be able to get a refund. If you do not contact our support center within 7 days of purchase, or follow the instructions in our support center, then you will lose your right to get a refund. If you want to make a refund, you should first contact our support center by email. In the event that you want to make a refund within 7 days of purchase, you may contact our support center and you will be able to get a full refund. If you fail to contact our support center or do not follow the steps, then you will not be able to get a refund. If you do not contact our support center within 7 days of purchase, or follow the instructions in our support center, then you will lose your right to get a refund. If you want to make a refund, you should first contact our support center by email. In the event that you want to make a refund within 7 days of purchase, you may contact our support center and you will be able to get a full refund. If you fail to contact our support center or do not follow the steps, then you will not be able to get a refund. If 1d6a3396d6

## **Soft4Boost Suite Crack With Full Keygen**

A: Nero Photo Express is a free version of Nero Burning ROM. If you are fine with the free version you can get a lot more of features out of it than you would get from the paid version. It also comes with an ability to remove metadata from an image in addition to batch renaming. You can use the Wizard and it will guide you through the process of making a backup of your images and organizing them in folders. With the configuration of the software you can enable backups and organize them by year, month, or date. Clean & Green Startups Is Changing the World and Selling Coffee, too. First up: the iced coffee. It's one of the rare beverages that can cross culinary boundaries—and in this case, it goes from the coffee shop to the desk and car. The startup, founded by James Edward Wright III and Tracy Wilson of New Orleans, has created the five-ounce iced coffee thermos—a 24-ounce plastic container that has a base and top that keep coffee warm while you're driving or toiling away at work. The team got the idea for the thermos from coffee shops where the barista would pour an iced coffee into a cup and place it on top of a cup filled with ice. Wright and Wilson came up with a few different prototypes, including a drinking can, before settling on the thermos. They also considered the cup carafe, which is a heavy-duty travel mug with a stand that holds a cup in place while keeping it warm. "Coffee is already affordable in America and we know many Americans are having iced coffee for lunch or in the mornings while they are driving," says Wright. "This product is more affordable than the iced coffee that most people are accustomed to." The problem with the current industry coffee delivery models is that it requires a bulky, hot mug or lid that you have to drink out of, says Wright. "The innovation is what we call the 'stealth coffee,'" he explains. "It's not the original cup that most people are accustomed to drinking out of. When you get a bag of coffee at a coffee shop, you have to have a lid for that coffee to stay warm. The lid is the top. Our goal is to design the stealth cup, which is the iced

# **What's New in the?**

Run Windows applications on the Linux environment. Run Windows games on a Linux desktop environment. Disguise your OS as a PC while chatting with your friends. Requirements: · Linux Kernels 2.6.0-2.6.5 · OpenGL · MSXGL/MSXGL2 For complete instructions, read the readme.txt file · wxGTK2.6 · SDL · libSDL-1.2.so.0 · Python 1.3.2-1.3.3 · Ncurses · GTK+ 2.6.3 · libglade-2.0.so.0 · GTK+ 2.0 · libiconv-2.2.so.2 · Python 2.3.2 · Tk · Python 2.3.1 It is designed for dual-boot system: Windows and Ubuntu, also work fine on Ubuntu/Kubuntu 9.10/10.04/10.10/10.12/12.04/12.10/13.04/13.10/14.04 Note: To use Nvu as word processor, you need to install Nvu 2.7.2 or higher. Note: In some installation modes, Gnome 2.x may be required. Note: Skype 2.3.0 is required. Note: Skype doesn't work in the 32bit mode. Note: Skype does not support 64bit Windows 7. Note: Skype does not support 64bit Windows Vista. Warning: As the Skype does not support 64bit Windows 7/Vista, Cautions: The settings for skype and the VNC will change after you have installed, and you need to reinstall the program to use this version again. Warning: There will be a delay of one minute when you are not using the computer for a long time. Recommend: As the settings for skype and the VNC will change after you have installed, and you need to reinstall the program to use this version again. Incomplete: VNC does not support start, nor does it support playing videos. Support: Skype:

------------------------------------------------- More information at the website of Soft4Boost.Com: What is the best way to remove viruses and malware? Is there any 100% safe way to delete malicious files? You may use security software to remove infected files, but it is risky because it is difficult to determine what is malicious and what is not. Malwarebytes is probably the safest way to delete malicious files. Malwarebytes is an

# **System Requirements For Soft4Boost Suite:**

Minimum: OS: Win 7/Vista/Windows 8/10 64-bit Processor: Intel Core i3, i5, i7, AMD Athlon (1995 - 2004) Memory: 2GB RAM Hard Disk: 4GB available space Graphics: NVIDIA GeForce 9800 GT, ATI Radeon HD 2400 DirectX: Version 9.0 Additional Notes: Requires a Facebook account. A Facebook account will be required to download your data, to use the extension, and to

<https://www.podiumrakyat.com/wp-content/uploads/2022/06/pepormo.pdf>

<http://www.brumasrl.com/en/hibernate-disabler-portable-crack-updated-2022/>

<https://nisharma.com/morgan-stream-switcher-v0-99-crack-license-key-full-april-2022/>

<https://wakelet.com/wake/0hpnUgcVB57GQObRTPT3u>

<https://berlin-property-partner.com/?p=16537>

[https://cscases.com/wp-content/uploads/2022/06/MetOcean\\_Viewer.pdf](https://cscases.com/wp-content/uploads/2022/06/MetOcean_Viewer.pdf)

[https://thaiherbbank.com/social/upload/files/2022/06/AogjBGwnXmP7GXdwmD3v\\_07\\_64f9b22d5b39b9051a1b9ee9ce6ff366](https://thaiherbbank.com/social/upload/files/2022/06/AogjBGwnXmP7GXdwmD3v_07_64f9b22d5b39b9051a1b9ee9ce6ff366_file.pdf) [\\_file.pdf](https://thaiherbbank.com/social/upload/files/2022/06/AogjBGwnXmP7GXdwmD3v_07_64f9b22d5b39b9051a1b9ee9ce6ff366_file.pdf)

[https://midiario.com.mx/upload/files/2022/06/klf2PLzT2NIENbWUwcZM\\_07\\_64f9b22d5b39b9051a1b9ee9ce6ff366\\_file.pdf](https://midiario.com.mx/upload/files/2022/06/klf2PLzT2NIENbWUwcZM_07_64f9b22d5b39b9051a1b9ee9ce6ff366_file.pdf) [https://thaiherbbank.com/social/upload/files/2022/06/rtU2fuHRiiX4SrpIIAml\\_07\\_64f9b22d5b39b9051a1b9ee9ce6ff366\\_file.p](https://thaiherbbank.com/social/upload/files/2022/06/rtU2fuHRiiX4SrpIIAml_07_64f9b22d5b39b9051a1b9ee9ce6ff366_file.pdf) [df](https://thaiherbbank.com/social/upload/files/2022/06/rtU2fuHRiiX4SrpIIAml_07_64f9b22d5b39b9051a1b9ee9ce6ff366_file.pdf)

<https://richard-wagner-werkstatt.com/wp-content/uploads/2022/06/falvass.pdf>

<https://www.debeiaard-utrecht.nl/advert/h264-webcam-3-89-win-mac-2022-new/>

<https://destabyn.org/?p=3926>

[https://kaewestrenecongvis.wixsite.com/jolgsevesta::jolgsevesta:J1599MXsvf:kaewestrenecongvisqueto@mail.com/post/ka-big](https://kaewestrenecongvis.wixsite.com/jolgsevesta::jolgsevesta:J1599MXsvf:kaewestrenecongvisqueto@mail.com/post/ka-big-clock-crack-32-64bit)[clock-crack-32-64bit](https://kaewestrenecongvis.wixsite.com/jolgsevesta::jolgsevesta:J1599MXsvf:kaewestrenecongvisqueto@mail.com/post/ka-big-clock-crack-32-64bit)

<https://theoceanviewguy.com/blueheart-messenger-crack-free-download/>

<http://ibioshop.com/?p=12990>

<https://lancelot-paysage-maconnerie49.com/aac-player-crack-latest-2022/>

<https://plan-bar-konzepte.de/2022/06/07/distant-web-browser-crack/>

[https://xn--80aagyardii6h.xn--p1ai/simple-tcp-proxy-datapipe-formerly-simple-tcp-proxy-pipe-crack-free-](https://xn--80aagyardii6h.xn--p1ai/simple-tcp-proxy-datapipe-formerly-simple-tcp-proxy-pipe-crack-free-download-2022-latest/)

[download-2022-latest/](https://xn--80aagyardii6h.xn--p1ai/simple-tcp-proxy-datapipe-formerly-simple-tcp-proxy-pipe-crack-free-download-2022-latest/)

[https://www.kekogram.com/upload/files/2022/06/Gjs1fX8pbeZ9NUVqEnip\\_07\\_64f9b22d5b39b9051a1b9ee9ce6ff366\\_file.pd](https://www.kekogram.com/upload/files/2022/06/Gjs1fX8pbeZ9NUVqEnip_07_64f9b22d5b39b9051a1b9ee9ce6ff366_file.pdf) [f](https://www.kekogram.com/upload/files/2022/06/Gjs1fX8pbeZ9NUVqEnip_07_64f9b22d5b39b9051a1b9ee9ce6ff366_file.pdf)

<https://malekrealty.org/secs-1-22-free-pc-windows-latest-2022/>